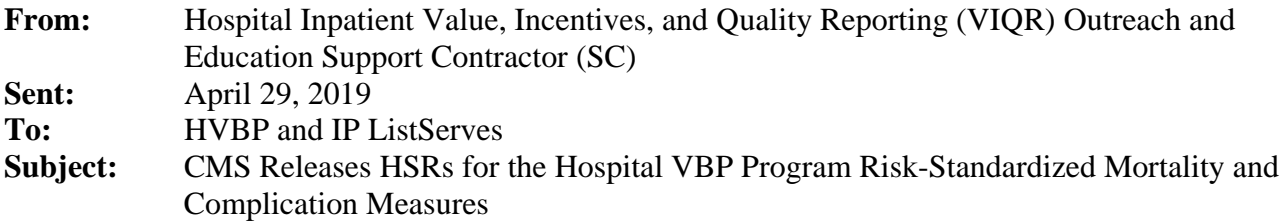

The hospital-specific reports (HSRs) for the fiscal year (FY) 2020 Hospital Value-Based Purchasing (VBP) Program review and correction period will be available for hospitals **no later than Tuesday, April 30, 2019**. The following measures are included in the reports:

- 30-day, risk-standardized mortality measures for:
	- o acute myocardial infarction (AMI)
	- o heart failure (HF)
	- o pneumonia (PN)
- Procedure-specific, risk-standardized total hip arthroplasty (THA)/total knee arthroplasty (TKA) complication measure

Calculations of these mortality and complication measure results in the HSRs are based on the Centers for Medicare & Medicaid Services (CMS) fee-for-service (FFS) claims from the FY 2020 performance period, July 1, 2015–June 30, 2018.

# **How to Access the HSRs**

Access the HSRs via the *QualityNet Secure Portal*. Previously registered users should already have account access, and new users can create an account by visiting *[www.QualityNet.org](http://www.qualitynet.org/)*, selecting **Login**, choosing a primary quality program, and then selecting **Start/Complete New User Enrollment**. When logged in to the portal, click **Secure File Transfer** in the top-right corner of the screen. From here, users can view their mailbox and select Auto Route Inbox to access their Hospital VBP Program HSR. Hospital staff assigned the Hospital Reporting Feedback-Inpatient role and the File Exchange and Search role should already have access to the HSRs in their *QualityNet Secure Portal* Secure File Exchange Auto Route Inbox. If hospital staff experience problems accessing the HSRs, they should contact the *QualityNet* Help Desk at [qnetsupport@hcqis.org.](mailto:qnetsupport@hcqis.org)

### **Review and Corrections**

CMS is providing HSRs for the mortality and complication measures **review and correction period that begins Wednesday, May 1, 2019 and ends at 11:59 p.m. Pacific Time (PT) on Thursday, May 30, 2019**. This review and corrections process does **not** allow hospitals to submit additional corrections related to the underlying claims data or add new claims to the data extract used to calculate the rates. The HSRs are designed to allow hospitals the opportunity to review measure results and the discharge data used in the calculation of the claims-based measures and to replicate their results. Discrepancies or concerns regarding the claims or results included in the HSRs must be reported during the review and correction period to be considered by CMS. Any requests for the adjustment of claims, measure results, measure scores, or notation of those measure results **will not be considered if the request is submitted after Thursday, May 30, 2019**.

To enable providers to replicate the results in their HSRs, CMS provides hospitals with their individual risk factors and risk-factor coefficients in the discharge-level worksheets of the file for the measures. CMS will also provide a supplemental user guide for the HSRs that contains replication instructions.

The most current technical specifications for the mortality and complication measure calculations are available on the *QualityNet* [Claims-Based and Hybrid Measure page.](http://www.qualitynet.org/dcs/ContentServer?c=Page&pagename=QnetPublic%2FPage%2FQnetTier2&cid=1228763452133) On this page, additional helpful technical information can be found by selecting the **Mortality Measures** or the **Complication Measure** links in the left-side navigation pane.

# **Important Updates to Measures**

CMS would like to remind hospitals of the following important measure updates:

- The 30-day risk-standardized pneumonia mortality measure used in the FY 2020 Hospital VBP Program does not include the expanded cohort of these patients:
	- o Patients with a principal discharge diagnosis of aspiration pneumonia
	- o Patients with a principal discharge diagnosis of sepsis (not including severe sepsis)
		- With a secondary diagnosis of pneumonia (including aspiration pneumonia) coded as present on admission (POA)
		- With no secondary diagnosis of severe sepsis coded as POA that is included in the updated version of the measure displayed on *Hospital Compare*

CMS will begin using the updated pneumonia cohort in the FY 2021 Hospital VBP Program.

• CMS Patient Safety Indicator (PSI) 90 was removed from the Hospital VBP Program beginning in FY 2019. CMS PSI 90 will **not** be included in the Hospital VBP Program HSRs or the FY 2020 Percentage Payment Summary Report (PPSR). Reference the FY 2018 [Inpatient Prospective Payment System \(IPPS\)/Long-Term Care Prospective Payment System](https://www.gpo.gov/fdsys/pkg/FR-2017-08-14/pdf/2017-16434.pdf)  [\(LTCH PPS\) Final Rule](https://www.gpo.gov/fdsys/pkg/FR-2017-08-14/pdf/2017-16434.pdf) (82 FR 38242–38244) for more information on the removal of the PSI 90 Composite.

# **Additional Information Regarding the HSRs**

CMS encourages hospitals to review their HSRs, including their discharge-level data. Questions regarding the calculation of the mortality and complication measure results may be submitted to the *QualityNet* Help Desk via email at [qnetsupport@hcqis.org](mailto:qnetsupport@HCQIS.org) or by phone at (866) 288-8912. Hospitals may submit a review and corrections request regarding their data no later than **Thursday, May 30,**  2019, via email at [qnetsupport@hcqis.org.](mailto:qnetsupport@HCQIS.org)

### **NOTE: The HSRs contain personally identifiable information (PII) and protected health information (PHI). Emailing this data is a security violation. If you have questions on transmitting data, please contact the** *QualityNet* **Help Desk. Use the ID number found within the HSR when referring to the contents of that report.**

If your hospital did not receive an HSR, the following reasons may apply:

• Your hospital is not a subsection (d) hospital. Only subsection (d) hospitals are subject to the Hospital VBP Program.

• Your hospital did not have a registered *QualityNet Secure Portal* user with the two designated roles of Hospital Reporting Feedback-Inpatient role (to receive the report) and File Exchange and Search role (to download the report from the *QualityNet Secure Portal*).

Hospitals not receiving an HSR may access mock HSRs on the *QualityNet* website by selecting the **Claims-Based and Hybrid Measure** link from the **Hospitals-Inpatient** tab drop-down, followed by the **Hospital Value-Based Purchasing (VBP) Mortality and Complication Measures** link in the left-side navigation pane.

# **CMS HSRs Tutorial Video**

Do you want to learn more about using your HSR? This [video](https://youtu.be/0pE6VBUE8c8) provides instruction on navigating and understanding each field of the HSR and will help hospitals understand the measures on which they are being evaluated, track their outcomes, and further their quality improvement efforts.

**Please do not respond directly to this email.** For further assistance regarding the Hospital VBP Program, contact the Hospital Inpatient Value, Incentives, and Quality Reporting (VIQR) Outreach and Education Support Contract (SC) Team through the Hospital Inpatient Questions and Answers tool at [https://cms-ip.custhelp.com,](https://cms-ip.custhelp.com/) or by calling, toll free (844) 472-4477 or (866) 800-8765 weekdays from 8 a.m. to 8 p.m. Eastern Time (ET).